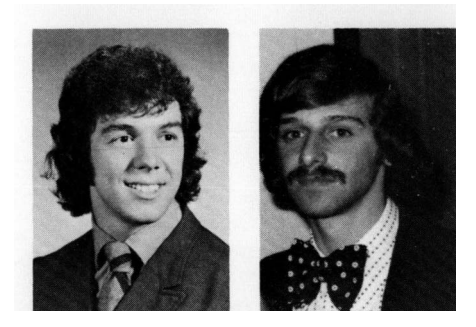

by Don Scavia Jay A. Bloomfield John S. Fisher James Nagy and Richard A. Park Fresh Water Institute Rensselaer Polytechnic Institute Troy, New York 12181

# Documentation of CLEANX : a generalized model for simulating the open-water ecosystems of lakes\*

#### FOREWORD

In the lead article in this issue, CLEAN, a generalized lake ecosystem model, was described by the 25 investigators in the Eastern Deciduous Forest Biome, U.S. International Biological Program, who were responsible for its formulation. 1 Because of the interest in this model, the team that implemented it as a user-oriented interactive package has consented to make the software available through one of the authors, Richard A. Park, or from SCS. The version described here is CLEANX; it is used to simulate the open-water (pelagic) portions of lakes, as described in the previous paper.

Don Scavia (above, left), who had primary responsibility for implementation of CLEANX, has a BS and an MS in environmental engineering; he is currently a research assistant in the Fresh Water Institute. Jay Bloomfield (above, right), who worked closely with Scavia in the implementation and was instrumental in developing the original program code for the overall CLEAN model, also has BS and MS degrees in environmental engineering and is currently completing his PhD (his dissertation research is on modeling the decomposition process). John Fisher has a BS in mathematics

and is in the graduate mathematics program at Rensselaer Polytechnic Institute. He and James Nagy, currently a programmer at National Computer Software Systems, worked closely with the rest of the team in programming the model. Richard Park is an Associate Professor of Geology at Rensselaer Polytechnic Institute and is Chief Mathematical Ecologist of the Fresh Water Institute; his dual role was to supervise the implementation of the model and to serve as liaison with the multidisciplinary group involved in its formulation.

### **SUMMARY**

This paper outlines the software for an open-water version of CLEAN, an ecosystem model for lakes. The modular program structure is described, examples of driving variables are given, and the output (including values of several parameters) is shown. The program, with extensive annotations to facilitate adaptation by potential users, is available from author Richard A. Park or from SCS.

<sup>\*</sup> Contribution No. 168 from the Eastern Deciduous Forest Biome, U.S. International Biological Program

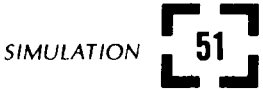

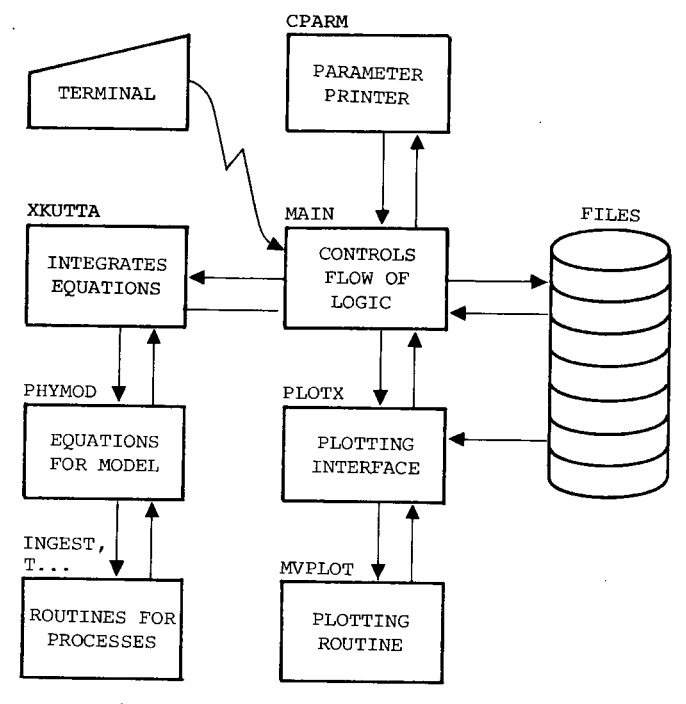

Figure 1 - Flow diagram of program logic

# PROGRAM STRUCTURE

The model has been implemented in FORTRAN V on a UNIVAC 1108 as an interactive program. The program has a modular structure to increase computa-<br>tional efficiency and to permit addition of compartments and processes with minimal effort. The to integrating, plotting, and parameter-printing<br>routines; also, it handles the editing of parameters,<br>site constants, initial conditions, and perturbations,<br>and it manipulates files (Figure 1).

Integration is performed by XKUTTA, a Runge-Kutta-Merson algorithm<sup>2</sup> modified to operate at a local relative error specified by the user. It is a fourthorder, variable-step method, carried out in extended precision. XKUTTA calls the subroutine PHYMOD, which evaluates the differential equations by extended-<br>precision arithmetic manipulations. PHYMOD, in turn, calls additional subroutines and functions that<br>define the process-level relationships and driving variables. After each interval in the simulation, control is returned to the main routine and the results are tabulated.

Upon completion of the integration, control can be passed to PLOTX, where control parameters which specify the plot format are set; plotting is initiated by the routine MVPLOT. Subsequently, control is passed back through the main routine to the user.

Other subroutines called by the main program at the user's discretion are for printing parameter values (CPARM) and saving edited parameter values (PRES). The main routine also prints initial conditions, messages that have been saved on a file, and a list of usable commands (Table 1).

The use of files is an integral part of this program. Parameter values are saved on file 9 and initial conof the program, temporary copies of these files are used for editing. Free-form editing is done using file 4. If the program is terminated by a \*RES

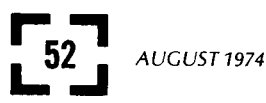

# Table 1 Program commands

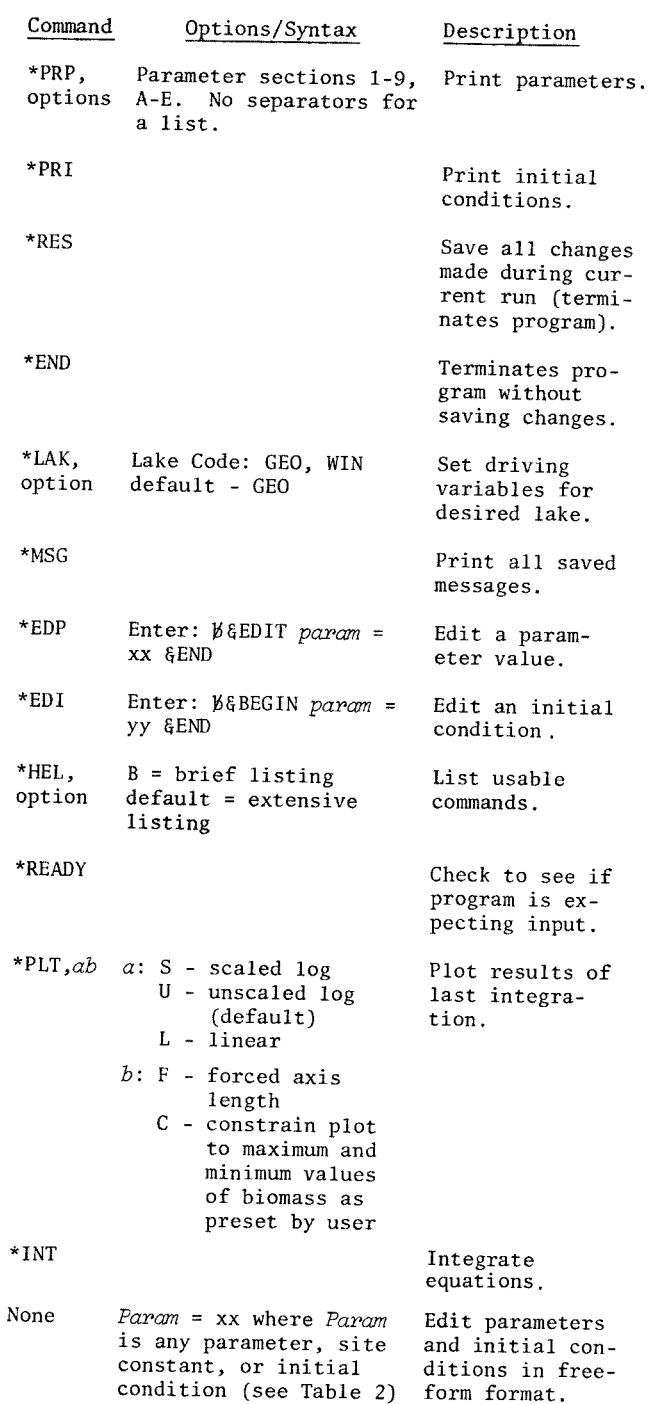

command, the temporary files are copied into the permanent files. Broadcast messages are saved on file 2, and a more detailed message listing is on file 3. Broadcast messages are displayed each time the program is executed; the detailed messages are obtained using a \*MSG command (Table 1). The detailed list of commands is saved on file 11 and can be displayed by using a \*HEL command. Unit 8 is used to store the integration data for subsequent plots and is retrieved by PLOTX.

#### DRIVING VARIABLES

Time-series of values of temperature and nitrogen are stored in the program in the form of equations<br>utilizing Fourier series. Linearly interpolated values for other driving variables are returned from the routine CHART. Because of the application of this model to lakes of interest to the International Biological Program (IBP) and the Fresh Water Institute, data are included for Lake George in New York, Lake Wingra in Wisconsin, and Saratoga Lake in New York. The code also includes some data for Vorderer Finstertaler See, Austra, and Char Lake, Canada. However, only the data for Lake George have been checked for accuracy.

Data from Lake George were used in the example presented by Park and others<sup>1</sup> and in generating the output presented in this paper. Figure 2 shows the yearly variation of incident solar radiation, based on data corrected for ice cover and snow pack.3 The yearly pattern for water temperature (Figure 3) was derived from data averaged over the water column.<sup>3</sup> The inputs of available phosphate and particulate and dissolved organic matter from streams and precipitation are shown in Figure  $4.3^{34}$  This version of the model is also driven by the nitrate-N and ammonia-N concentrations in the water column as shown in Figure 5.3 An important food source for the nonpiscivorous fish (perch, cisco, and bluegills) is bottom-dwelling insects; the insect submodel in CLEAN is not used in this pelagic version; rather, insect biomass is used as a driving variable (Figure  $6).$ <sup>5</sup>

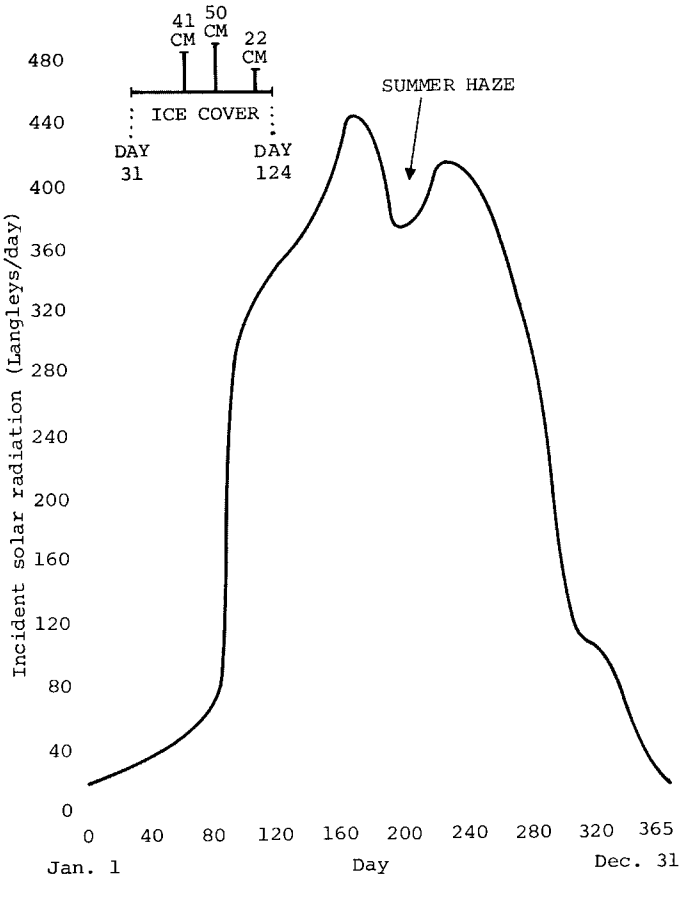

Figure 2 - Incident solar radiation, corrected for ice and snow pack

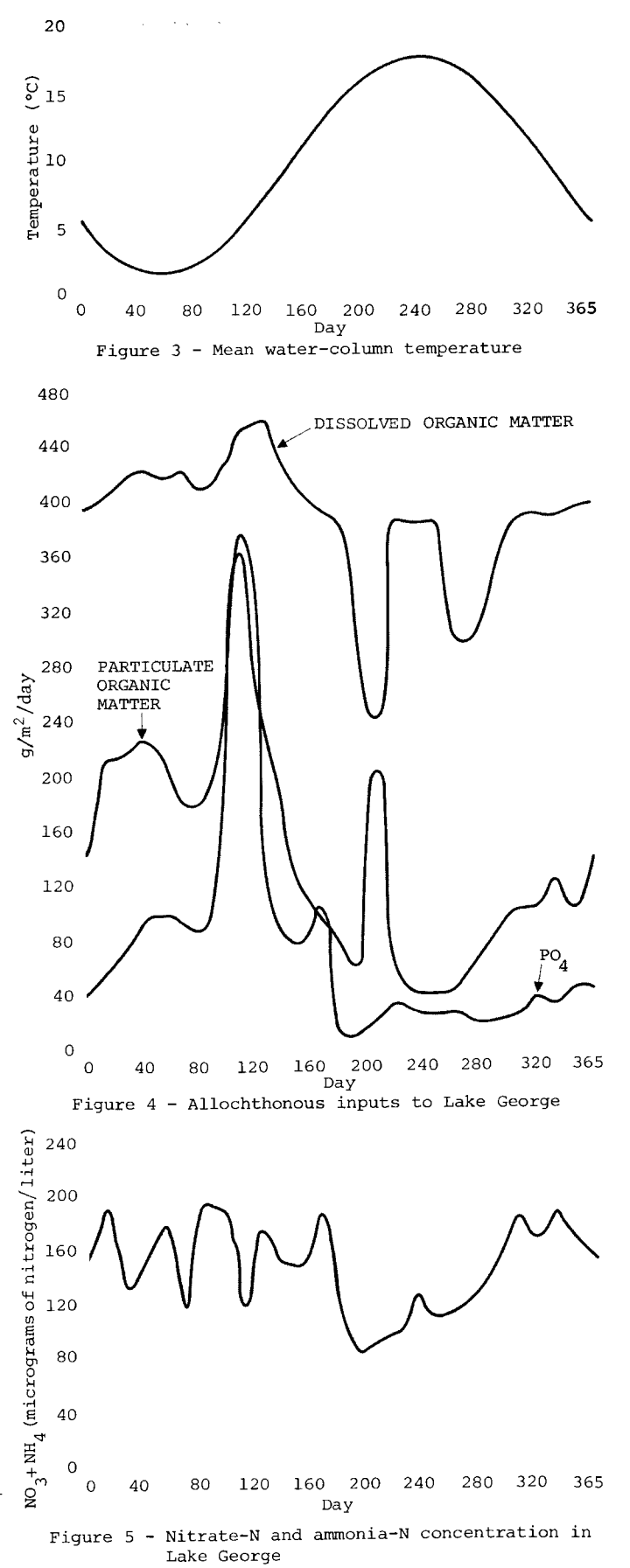

53

SIMULATION

Table 2 Parameters and site constants

 $\mathcal{L}$ 

 $\sim$ 

 $\sim$   $\sim$ 

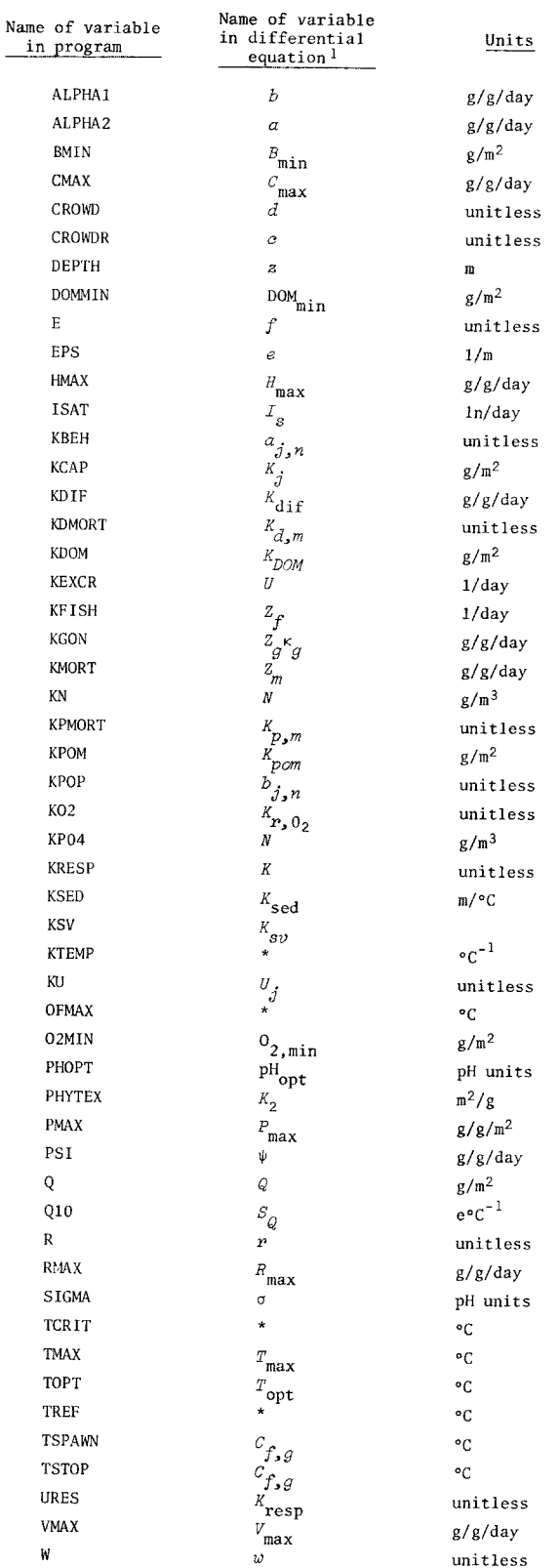

\* Parameters used for acclimation to temperature, not used in Reference 1.

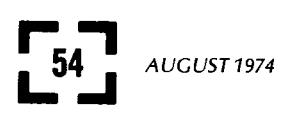

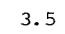

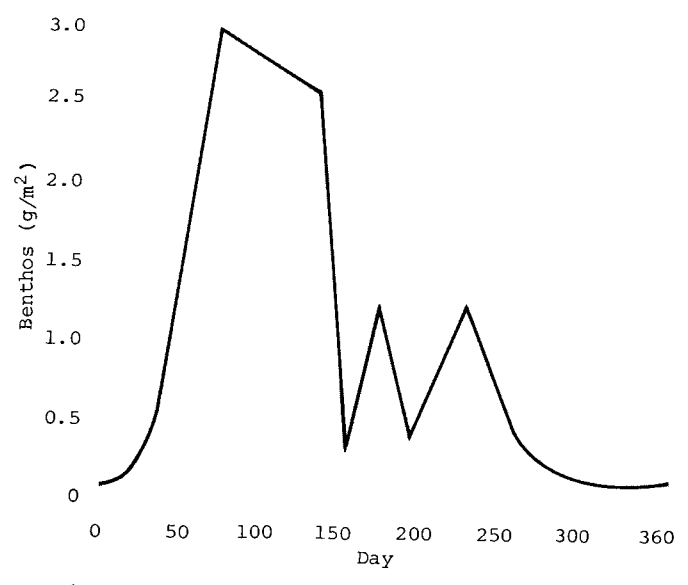

Figure 6 - Benthic insect biomass in Lake George

Table 3 Subscript definitions for parameters

# Ecosystem Compartments

- Nannophytoplankton 1.
- 2. Net phytoplankton
- 3. Cladocerans
- 4. Copepods
- 5. Omnivorous zooplankton
- 6. Nonpiscivorous fish
- 7. Benthic insects
- 8. Piscivorous fish
- 9. Particulate organic matter
- 10. Dissolved organic matter
- Decomposers  $11.$
- 12. Phosphate

# Process

- $1.$ Primary production, consumption, decomposer uptake
- 2. Decomposer hydrolysis
- $3.$ Respiration
- 4. Mortality
- 5. Gamete loss, decomposer excretion
- 6. Gamete loss
- 7. Fishing stress

|                    | ***** PELAGIC MODEL (CLEANX) *****<br>DATE: 030674 (MMDDYY) TIME: 000609 (HHMMSS)                                                                                                    |
|--------------------|----------------------------------------------------------------------------------------------------|
|                    | FWI TIME/SHARE MODELS (SUNYA)                                                                                                    |
| LAST UPDATE 3/4/74 |                                                                                                    |
|                    | FOR PERTURB. DO A +MSG.                                                                                                    |
| READY              |                                                                                                    |
| $+$ MSG            |                                                                                                    |
| NEW MSGS           |                                                                                                    |
| 3/4/74             | THE FOLLOWING PARAMS ALLOW CHANGES IN THE<br>DRIVING FUNCTIONS:                                                                                                    |
|                    | KPOP(7,1)<br>L. GEORGE PO4IN<br>KPOP(7.2)<br>L. WINGRA PO4IN                                                                                                    |
|                    | KPOP(7,3)<br>L. GEORGE TEMP.<br>KPUP(7,4)                                                                                                    |
|                    | L. WINGRA TEMP.<br>FDRM:                                                                                                    |
|                    | PO4IN=KPOP( )*(EXISTING FUNCTION)<br>TEMP.=KPOP( )*(EXISTING FUNCTION)                                                                                                    |
| 2/21/74            | MVPLOT CHANGE: THE FORMAT FOR THE X-AXIS IS<br>IS NOW DYNAMICALLY SELECTED TO AVOID THE<br>THE ****** PPOBLEM FOR FIVE YEAR SIMULATIONS.<br>SOURCE IS MAMED 'MVPLOTX'. OLD SOURCE IS |
| 2/20/74            | STILL 'MVPLOT',<br>- JSF<br>THERE ARE NEW PARAM VALUES IN THE PELAGIC MODEL<br>A COPY OF YOUR VALUES IS ON MY DESK.                                                                  |
| 1/9/74             | KUTTA NOW DEBUGGEDJAY                                                                                                    |
| 1/9/74             | DEFAULT FOR LAKE CODE IS NOW LAKE GEORGE.                                                                                                    |
| 12/26/73           | THE ◆PRP COMMAND NOW TAKES UP TO 6 OPTIONS:<br>FOR EXAMPLE . PRP, 1845<br>◆PRP,I GIVES INITIAL CONDITIONS<br>◆PRP GIVES ALL SECTIONS (EXCEPT INITIAL CONDITIONS)                     |
| 12/26/73           | THE ◆LAK COMMAND NOW TAKES AN OPTION:<br>FOR EXAMPLE *LAK, 6 IS LAKE GEORGE.                                                                                                    |
| 12/26/73           | A NEW VERSION OF KUTTA IS UP UTILIZING<br>RELATIVE LOCAL ERROR. ACCURC=.01 NOW<br>REPRESENTS A 1% LOCAL ERROR, CHECK RESULTS<br>CAREFULLY. IT'S NOT DEBUGGED.                        |
| 12/13/73           | USE ADD SOURCE.DIAG AFTER A 'FOR' TO SEE DIAGNOSTICS.                                                                                                    |
| 12/13/73           | BENESH . CLEANX AND MACRO ALL UP.                                                                                                    |
|                    | 12/13/73 CLEANX MOW HAS ALL COMPARTMENTS DYNAMIC FOR PELAGIC<br>MODEL EXCEPT NO3-NH4.                                                                                                |
| <b>READY</b>       |                                                                                                    |
|                    | Figure 7 - Model output - broadcast and detailed                                                                                                    |
|                    | messages                                                                                                    |

messages

| $KPDF(7,1) =$ |  |  |  |
|---------------|--|--|--|
|               |  |  |  |

PEADY

''<del>'''''''</del><br>READY<br>TLAST=365<br>\*INT<br>DATE: 030674 (MMDDYY) TIME: 001126 (HHMMSS) LAKE: GEO

| TIME         | <b>NAN</b> | <b>NET</b> | <b>CLAD</b>      |                  |                  | COPE OMNIZ NON-P PISC PD4 |                  |              | <b>PDM</b> | DOM                               | DEC   |     |
|--------------|------------|------------|------------------|------------------|------------------|---------------------------|------------------|--------------|------------|-----------------------------------|-------|-----|
| $\mathbf{1}$ | -64        | .30        | .12              | .30              | -13              | .30                       | $-10$            | .129         |            | 1.50 100.00                       | .020  |     |
| 15           | .64        | .40        | .12              | .30              | .17              | .25                       | .10              | .130         |            | .39 102.78                        | .031  |     |
| 29           | .65        | .54        | .11              | .30              | .16              | .21                       | .09              | .131         |            | .63 106.16                        | .056  |     |
| 43           | -69        | .73        | .11              | -29              | .15              | .18                       | $-09$            | -133         |            | .54 109.90                        | .119  |     |
| 57           | .73        | 1.01       | . 11             | .29              | .14              | .16                       | .09              | .135         |            | .47 113.17                        | .305  |     |
| 71           | .79        | 1.40       | .11              | .30 <sub>1</sub> | .14              | .14                       | .08 <sub>1</sub> | .141         |            | $.35$ 114.76                      | .913  |     |
| 85           | .90        | 2.09       | .12              | .32              | .13              | .12                       | .08              | .155         |            | 25110.672.648                     |       |     |
| 99           | 1.23       | 3.74       | .14              | .39              | .14              | .10                       | .08              | .171         | $.33 -$    | 98.37 4.293                       |       |     |
| 113          | 1.84       | 6.88       | .20              | .55              | .16              | .09                       | .07              | $.162 -$     |            | $.77$ 90.59 2.658                 |       |     |
| 127          |            | 2.67 12.19 | . 36             | .94              | .18              | .03                       | .07              | .121         |            | 1.55 91.82 1.211                  |       |     |
| 141          |            | 3.08 16.16 | .37              | 2.06             | .27              | .07                       | .06              | .057         |            | 3.54 96.29                        | .318  |     |
| 155          | 1.30       | 9.21       | 2.17             | 4.05             | .71              | .03                       | .06              | .024         |            | 6.38 100.70                       | . 864 |     |
| 169          | .68        | 2.05       | 2.48             |                  | 1.99 2.45        | $-14$                     | .05              | .026         |            | 5.66 103.03 .955                  |       |     |
| 183          | 1.01       | 1.01       | .88              |                  | 54 3.54          | .26                       | .05              | .031         |            | 2.85 101.40 1.045                 |       |     |
| 197          | 1.43       | 79         | .57              |                  | .54 3.27         | -52                       | .05              | .026         | 1.92       | 97.88                             | .789  |     |
| 211          | 1.61       | - 62       | - .56            |                  | - 55 2.50        | .90                       | $-0.5$           | .016         | 1.97       | 95.27 .593                        |       |     |
| 225          | 1.26       | $-47$      | .56              |                  | .56 1.63 1.19    |                           | .06              | .003         | 1.79       | 94.03                             | .506  |     |
| 239          | - 89       | .34        | .53              |                  | $.54$ 1.02 1.19  |                           | .09              | .005         | 1.29       | 93.44                             | .443  |     |
| 253          | .71        | .23        | .50              | .52              | .71              | -98                       | .10              | $.004 - .88$ |            | 93.03                             | .352  |     |
| 267          | .64        | .16        | .47              | .50 <sub>1</sub> | - 56             | .72                       | .12              | $.004 - .62$ |            | 92.60                             | .268  |     |
| 281          | .60        | $-11$      | .42              | .47              | .48              | .50                       | $.13 -$          | $.004-.48$   |            | 92.17                             | .188  |     |
| 295          | .57        | .08        | .38 <sub>1</sub> | .43              | - 42             | .35                       | $-13$            | $.003 -$     |            | $.40$ $92.31$                     | .130  |     |
| 309          | .56        | .06        | .34              | .40              | .37 <sub>2</sub> | -26                       | .12              | .004         | .34        | 93.07                             | .098  |     |
|              |            |            |                  |                  |                  |                           |                  |              |            | −MAX TIME. STEP= 14.0000 MAX ERR≕ |       | .05 |
| 323          | - 56       | .04        | .31              | .37              | .33              | .19                       | .11              | .005         | .30        | 94.39                             | .087  |     |
| 337          | .57        | .03        | .29              | .35              | -29              | .15                       | .11              | .006         | .27        | 95.94                             | .092  |     |
| 351          | -57        | .03        | .27              | .33              | .27.             | -12                       | .10              | .007         | . 24       | 97.57                             | .112  |     |
| 365          | . 56       | .03        | .26              | $-31$            | .25              | .10                       | . 09             | .009         | .21        | 99.37                             | .150  |     |

READY

Figure  $9$  - Model output - free-form editing and integration (time is in days, biomass is in grams per  $m^2$  column of water, and available phosphate concentration is in grams per  $m^3$ )

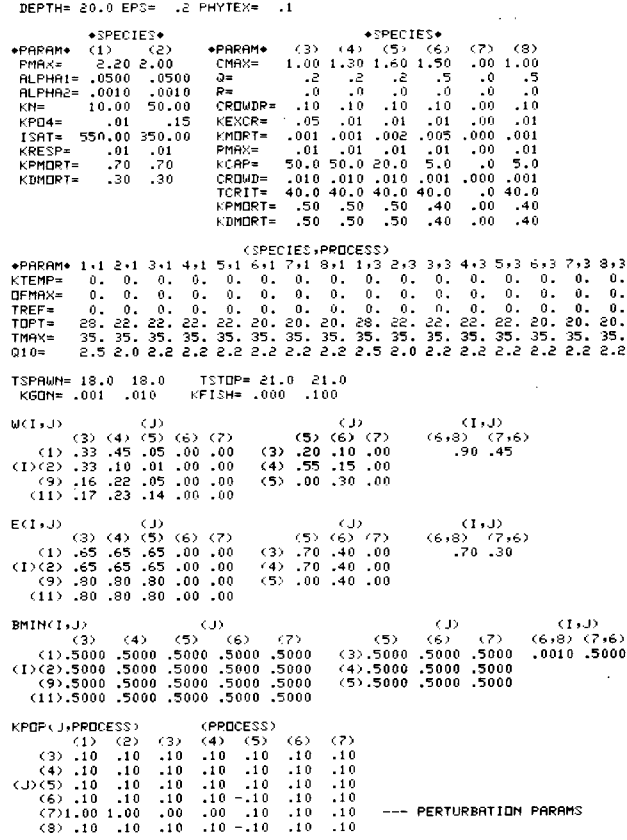

PERTURBATION PARAMS

 $KBEH(J, \mathcal{R}BCESS)$  (FRDESS)<br>
(3) (1) (2) (3) (4) 1.00<br>
(3)1.00 1.00 1.00 1.00 1.00<br>
(4)1.00 1.00 1.00 1.00<br>
(4)(5)<br>
(5)1.00 1.00 1.00 1.00 1.00<br>
(6)1.00 1.00 1.00 1.00 1.00<br>
(8)1.00 1.00 1.00 1.00 1.00<br>
(8)1.00 1.00 1.00 1 \*\*DECOMPOSER PARAMS\*\*  $(1)$  (2) (3) (4) (5)<br>
TIPR's 15, 14, 15, 21, 17,<br>
TIPRY 35, 35, 35, 35, 35,<br>
TIPRY 36, 35, 35, 35, 35,<br>
KTEMP 3 0, 0, 0, 0, 0, 0,<br>
KEMP 3 0, 0, 0, 0, 0, 0,<br>
KEZE 0, 0, 0, 0, 0, 0,<br>
KEZE 0, 0, 0, 0, 0, 0,<br>
CLER 2, 0, 0, 0 (SPECIES 11)<br>
VMAX= 5.0000 KMDRT= .0000<br>
KDDM=300.0000 PMOPT= .0000<br>
RMAX= .4500 SIGMA= .0000<br>
HMAX= 4.0000 KPMDRT= .5000<br>
PSI= .0500 DOMMIN= 60.0000 K3ED= .8000<br>KPQM= 50.0000<br>KDMQRT= .5000<br>KSV= 1.0000 .0000 KSED(9)=<br>-0700 KU(2)=<br>-02MIN= . .9000 PSI(9)= .0500<br>.0050 KU(3)= .0050<br>.0000  $*$ DIF(10)\*  $KU(1) =$ 

(PROCESS)

READY

APPP

 $.10 \qquad 1.50 \qquad 100.00$ 

Figure  $8$  - Model output  $-$  parameter and initialcondition list (as given in Table 2)

## PROGRAM OUTPUT

KBEH(J)PROCESS)

Upon execution, the model prints all broadcast messages and passes control to the user. The first command used, \*MSG, is to print out all messages inserted by previous users (Figure 7). This allows colleagues to keep one another informed of recent changes. The parameters and initial conditions are<br>printed using \*PRP and \*PRI (Figure 8). (Parameter names and subscript definitions are given in Tables 2 and 3.) As shown in Figure 9, a perturbation parameter (in this example, phosphate loading for Lake

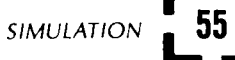

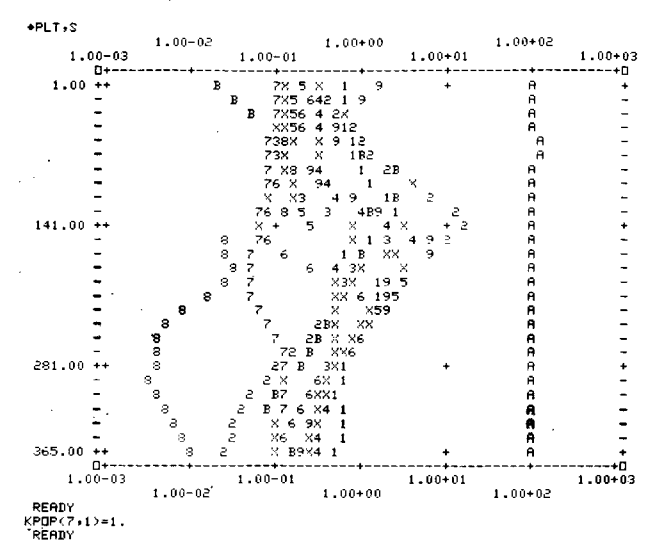

Figure  $10$  - Model output - plotting. Vertical axis represents time in days (beginning with January 1 and ending with December 31 in this example); horizontal axis represents biomass, expressed as grams per  $m^2$  column of water.  $1 =$  nannophytoplankton,  $2 =$ net phytoplankton, 3 = herbivorous cladocerans,  $4 =$  herbivorous copepods,  $5 =$  omnivorous zooplankton,  $6 =$  nonpiscivorous fish, 7 = piscivorous fish, 8 = available phosphate (in grams per  $m^3$ ),  $9$  = particulate organic matter, A = dissolved organic matter,  $B =$  decomposers.

George) is changed using the free-format editing feature, and an initial condition (TLAST) is changed. Also shown in Figure 9 are the tabulated results of an integration following the command \*INT; the results are given for the user-specified interval (STEP) of fourteen days. The state variables, cor- ${\tt responding}$  to those given by Park and others, $^1$  are nannophytoplankton, net phytoplankton, herbivorous cladocerans and copepods, omnivorous zooplankton, nonpiscivorous fish (including perch, cisco, and bluegills), piscivorous fish (including lake trout and bass), available phosphate, particulate organic

matter, dissolved organic matter, and decomposers. Because of the time required for the simulation, the user is given the option to abort the integration (using the command KILL) after twenty-five seconds of central processing unit (CPU) usage have elapsed<br>(at "MAX. TIME"). In this example a 'carriage return' is used to continue the integration. Upon completion of the integration the plotting routine is called with the scaled plot option (\*PLT,S) as shown in Figure 10. The compartments, numbered in the order in which they are displayed in the tabulation, are then plotted versus day of the year. After the plot, the perturbation parameter is reset.

#### ACKNOWLEDGEMENT

Research was supported by the Eastern Deciduous Forest Biome, United States International Biological Program, and funded by the National Science Foundation under Interagency Agreement AG 199, 40-193-69, with the Atomic Energy Commission, Oak Ridge National Laboratory.

### **REFERENCES**

- 1 PARK, R.A. et al. A Generalized Model for Simulating Lake Ecosystems<br>SIMULATION August 1974 pp. 33-50
- 2 HAMMERLING, F.D. Kutta In Westly, G.W., J.A. Watts, eds., The Computing Technology Center Numerical Analysis Union Carbide Corporation, Oak Ridge, Tennessee, e Compui<br>Library,<br>Tenness 1971
- 3 WILLIAMS, S.L. CLESCERI, N.L., eds. Diatom Population Changes in Lake George, New York Final report OWRR contract  $14-31-0001-3387$

4 FUHS, G.W. The Chemistry of Streams Tributary to Lake George, New York Environmental Health Report #1 New York State Department of Health 1972

5 HENNINGSON, J.C.

A Study of the Benthic Macroinvertebrates in Selected Bays of Lake George, New York<br>MS thesis Rensselaer Polytechnic Ins Rensselaer Polytechnic Institute<br>ork 1973 Troy, New York

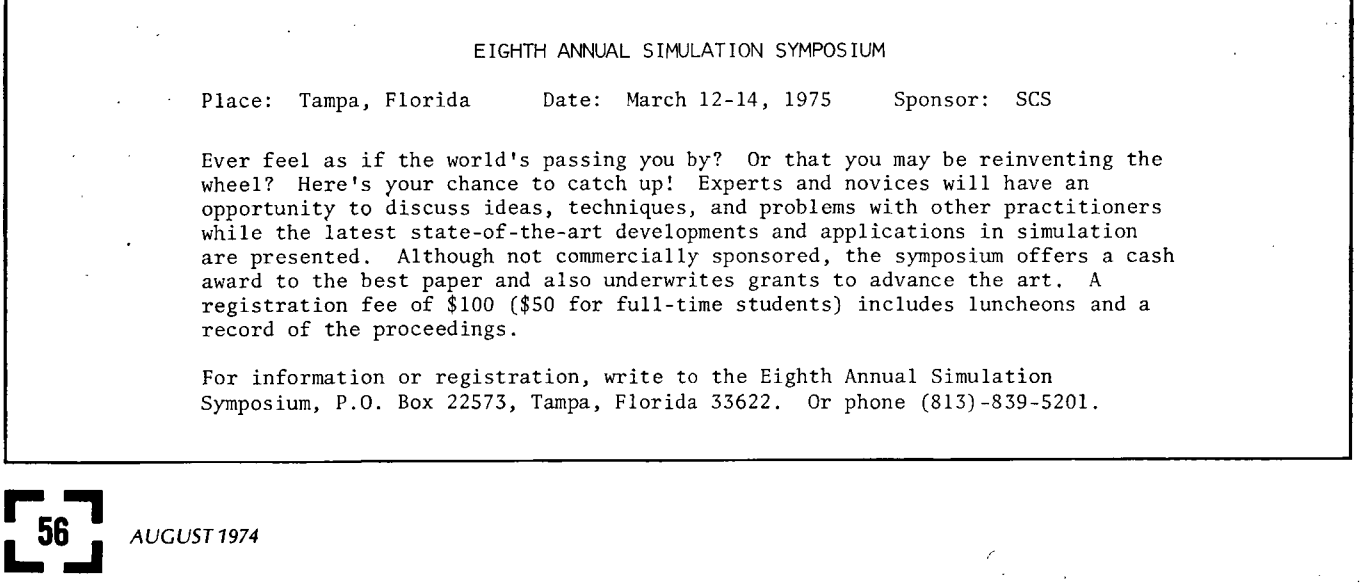